# ""CSg Xponent

# Xponent Identity Manager

# Agenda

01 Terminology

O2 Xponent Identity Manager

Cross-channel Profile Identification and Merging

O4 Data collection in Graphs

05 Feeding into Analytics

06 Certification questions

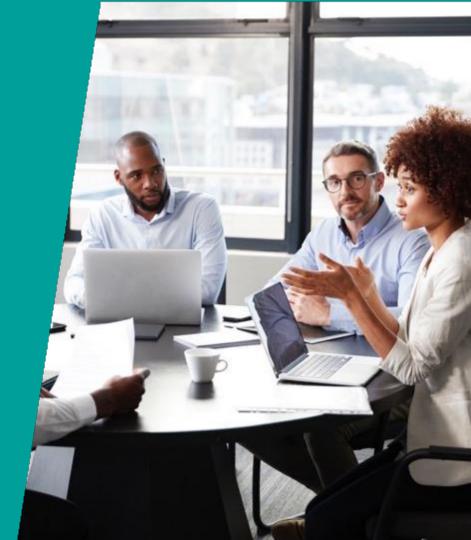

# **Target Audiences**

#### Primary

#### **Journey Manager**

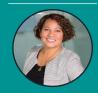

Joanna, the Journey Manager

#### INTERESTED IN...

- Validate and challenge pre-defined notions of customer journey
- Design, measure and investigate use cases (or visions)
- ROI
- Impact on customer retention, acquisition, revenue

#### Configurer

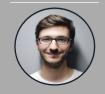

Cory, the Configurer

#### INTERESTED IN...

- Identifying data sources
- Designing logic
- Solution architecting logic and rules
- Testing and deploying new orchestration journeys

#### **Analyst**

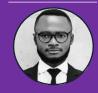

Alex, the Analyst

#### **INTERESTED IN...**

- Discover and investigate the Who, How, Why in order to:
  - Measure and increase effectiveness
  - Predict behavior
- Map journey performance against KPIs and benchmark

# Terminology

| Journey             | Prospect or Customer experiences with the Brand, on their owned properties (website, social media presence), with their messaging (email, SMS, push, physical mail) and the crafted path the Brand takes the user on towards a goal |
|---------------------|----------------------------------------------------------------------------------------------------|
| Profile             | Data record to represent a recognized prospect or customer. A Profile is a collection of Identities, Attributes, Journey Steps and Interactions                                                                                     |
| Journey Map         | Visual representation of the customer journey that describes the Journey Steps and direction the user will take to move towards the journey goal                                                                                    |
| Identity            | A unique identification string (or number) that is associated to the profile. It can be linked to more than one profile                                                                                                    |
| Attributes          | Key values that define the profile and could change in the future- their name, address, their status/ level                                                                                                    |
| Journey Steps       | A profile's action or in-action or the brand's decision that is of interest to the Journey                                                                                                    |
| Interactions        | All actions, whether important or not to the journey, captured along with the time and channel where they happened                                                                                                    |
| Context             | Additional details relevant to the interaction, journey step that can be analyzed later on                                                                                                    |
| Metrics             | Counts of transactions, users, monetary value linked to an action or a complex calculation based on existing metrics.  These are not unique and are not linked to profiles                                                          |
| Engagement<br>Score | Scores linked to interactions that are totaled for each profile and indicate how engaged and satisfied a customer is                                                                                                    |

# What constitutes a Profile?

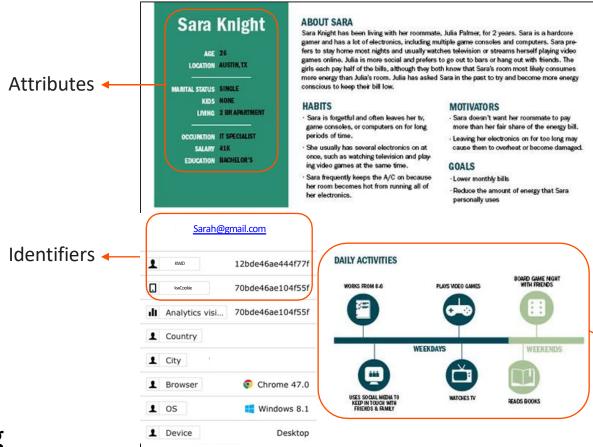

Journey Steps and Interactions

# **Identity Manager Basics**

**Q** Update Profile

- When a transaction comes in, we first try to find the profile using the available identifier
  - If the profile exists, it will be returned
  - If the profile with this identifier does not exist, it will be created
- If the profile exists, you will have access to its attributes, recorded journey steps and interactions to use in decisions
- Attributes can be added and the profile can be updated
- Journey Steps and Interactions can be recorded for the profile- there is no limit to how many can be recorded in a single transaction

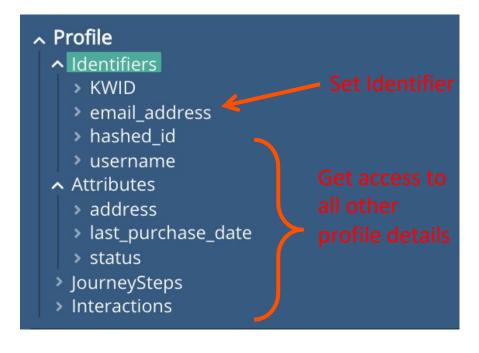

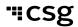

# Cross-channel Profile Identification and Merging

ID: ABCDE

Attributes:

ID: MNOPQ

Attributes:

ID: VWXYZ email\_addr: me@me.com

Attributes:

.....

ID: FGHIJ

email\_addr: me@me.com

.....

ID: KLMNO

Attributes:

ID: [VWXYZ, FGHIJ] email\_addr: me@me.com

Attributes:

# **Profiled Merged**

- Xponent ID Manager will merge Profiles if there is more than one Profile that share an identifier
  - The resulting Profile will return the merged set of identifiers
- The Attributes from the Schema are merged into a single profile
  - Integer and Floating Point newest is kept
  - Strings newest is kept
  - Arrays result values are chosen from the first array in which the value occurs
  - Objects newer keys are kept, new keys are merged
- All Journey Steps and Interactions for all the Profiles are combined into a single list

# **Profiles Merged Example**

#### **Identifiers:**

"kwCookie": "e746d330-0645-11ea-9837-a5a3f29e14e2"

"KWID": "5dcc4fb56295004e450c7865"

"kwCookie": "7fed4e30-0645-11ea-ac77-3fa1b1cce38f"

"KWID": "5dcc4f266295001bcd0c785f"

"email": "tl@gmail.com"

"email": "cl@gmail.com"

#### **Profile A, in the Profile Store**

#### **Identifiers:**

"kwCookie": "a2455700-0a0c-11ea-94ac-e9e2287f01cf"

"KWID": "5dd2a56d629500fb5b0c788d"

"email": "cl@gmail.com"

#### Profile B, in the graph

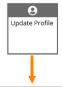

#### **Identifiers:**

"kwCookie": "e746d330-0645-11ea-9837-a5a3f29e14e2"

"KWID": "5dcc4fb56295004e450c7865"

"kwCookie": "7fed4e30-0645-11ea-ac77-3fa1b1cce38f"

"KWID": "5dcc4f266295001bcd0c785f"

"kwCookie": "a2455700-0a0c-11ea-94ac-e9e2287f01cf"

"KWID": "5dd2a56d629500fb5b0c788d"

"email": "tl@gmail.com"

"email": "cl@gmail.com"

The resulting
Profile will return
the merged set of
identifiers

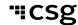

# Attributes Merged Example

"travelers": 3,

# Attributes: "firstName": "C", "lastName": "Liang", "destination": "Asia Tours", "favoriteColor": ["white"], "visits": 7,

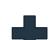

#### **Attributes:**

"firstName": "Cindy",
"lastName": "Liang",
"destination": "Laos City Breaks",
"favoriteColor": ["red","blue"],
"visits": 3,
"travelers": 5,
"duration": "22-31 days"

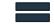

### Profile A in the profile store

### Profile B in the graph - newer

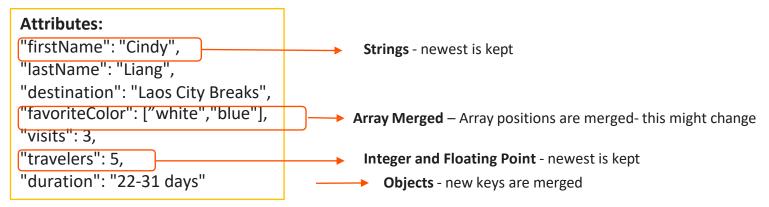

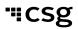

**Merged Profile** 

# Journey Steps and Interactions Merged Example

```
Interactions:
"channelTypeText": "web",
                                                                Journey Steps:
"timestamp": "2019-11-13T18:47:17.405Z",
                                                                 "timestamp": "2019-11-13T18:44:54.215Z",
"interactionTypeText": "view",
                                                                "journeyStepTypeText": "Visited Website"
"engagementScore": 20.
                                               Originally
                                                                "timestamp": "2019-11-13T18:45:24.085Z",
"channelTypeText": "web",
                                                Profile A
                                                                "journeyStepTypeText": "Submitted incomplete form"
"timestamp": "2019-11-13T18:47:29.206Z",
"interactionTypeText": "blur",
                                                                "timestamp": "2019-11-13T18:47:17.420Z",
"engagementScore": 2,
                                                                "journeyStepTypeText": "Visited Website"
"channelTypeText": "web",
                                                                 timestamp": "2019-11-18T14:06:40.052Z",
"timestamp": "2019-11-18T14:07:55.984Z",
                                                                "journeyStepTypeText": "Visited Website"
"interactionTypeText": "view",
"engagementScore": 20,
                                                                "timestamp": "2019-11-18T14:07:56.022Z",
                                                                "journeyStepTypeText": "Visited Website"
                                               Originally
"channelTypeText": "web",
"timestamp": "2019-11-18T14:07:56.287Z",
                                                Profile B
                                                                "timestamp": "2019-11-18T14:07:56.262Z",
"interactionTypeText": "formSubmit",
                                                                "journeyStepTypeText": "Submitted incomplete form"
"engagementScore": 50,
```

Merged Profile Journey Steps

# Data Collection in Graphs

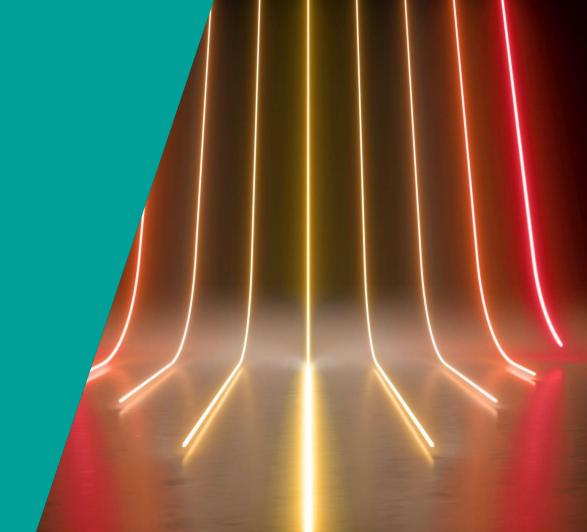

## Profile Data Captured in a Graph

- The Update Profile node is used to create, update and merge profiles in a graph
- It will always return the latest IDs, attributes, journey steps and interactions on the profile whenever it is used in a graph
- The journey step and interaction nodes in a graph will also update the profile

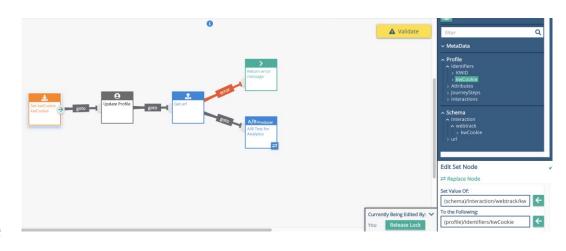

## Creating a Journey Step

 In creating your journey steps, you can also define whether the journey step in question is a positive, neutral or negative result.

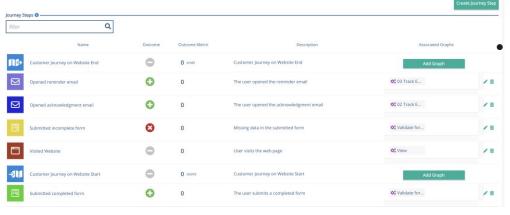

 e.g., if a journey step is "leaves website" then the outcome would most likely be tracked as "negative" in Outcome.

# Journey Steps and Metrics in a Journey Map

- Journey Steps can be associated with Metrics
- Styles can be applied via the right hand rail

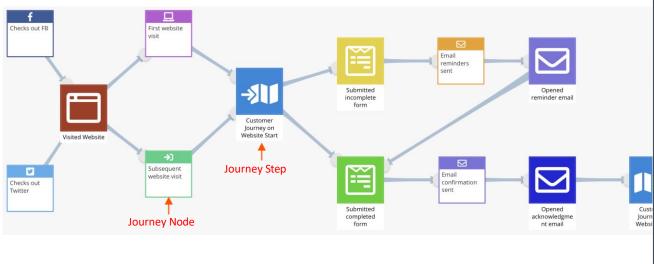

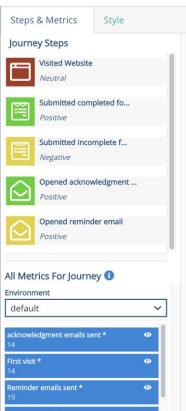

## Journey Steps in a Graph

- All Journey Steps created are available to be added in a graph
- The datetime field is optional
  - If not specified, it will be automatically filled with the current datetime.
  - If specified, the journey step can be recorded at anytime in the past
- The context field is where additional information about the Journey Step can be saved.
  - Eg. Total Sale Amount in the JS: Completes eComm payment
  - Total Call time and call resolution status in the JS: Ended Call Center Interaction

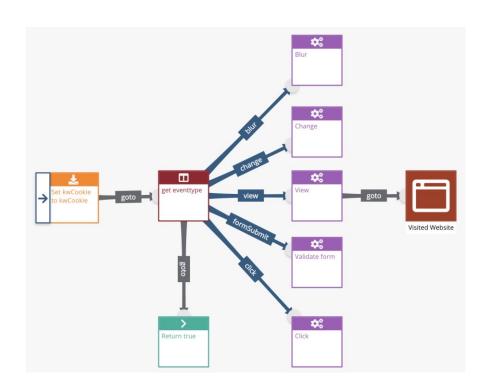

# Interactions, Channels, Engagement Score & Identifiers

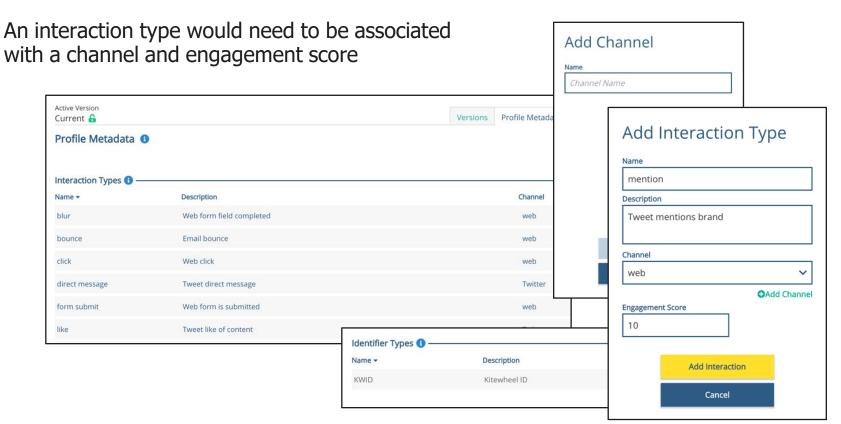

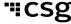

# Recording an Interaction

An interaction is recorded via the Save Interaction node

It will save the details of the current interaction to the Xponent ID Manager and will return the most up-to-date profile

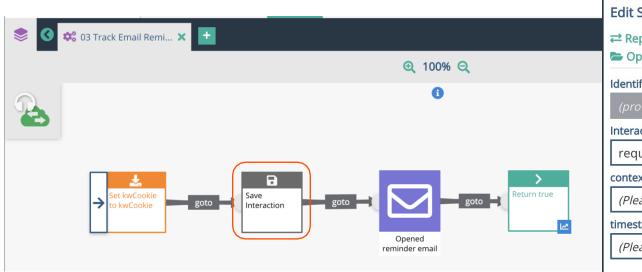

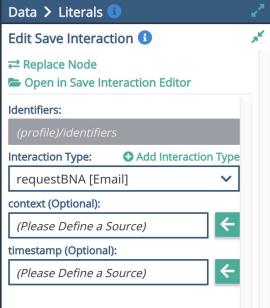

# Identity Manager Feeding into Analytics

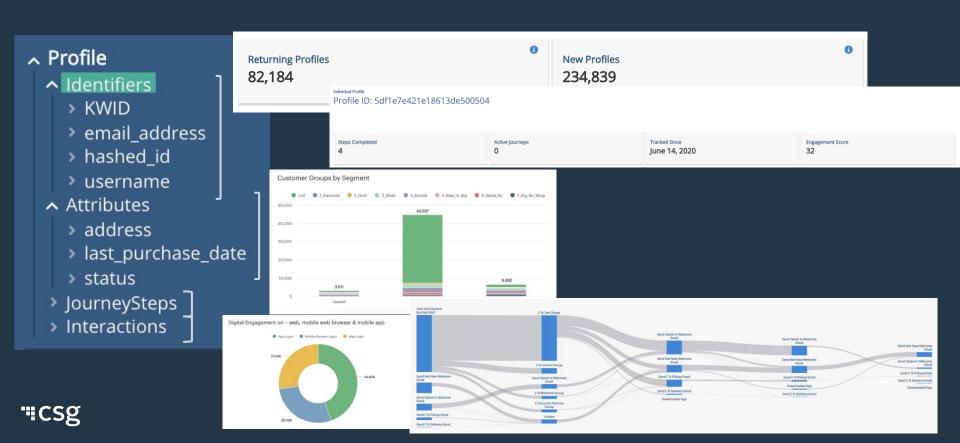

# Certification

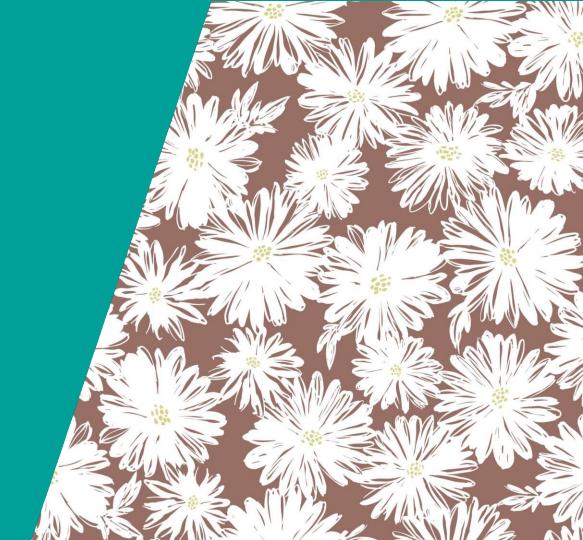

# Questions

- What is a journey step?
- How to create and use Journey Steps?
- How to add Interactions for a user?
- How to add Identifiers?
- What is a profile?
- What can be associated with a profile?
- How to create/update a profile?
- How to view a profile's information?

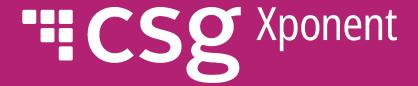

# Thank You